# 3D-printing

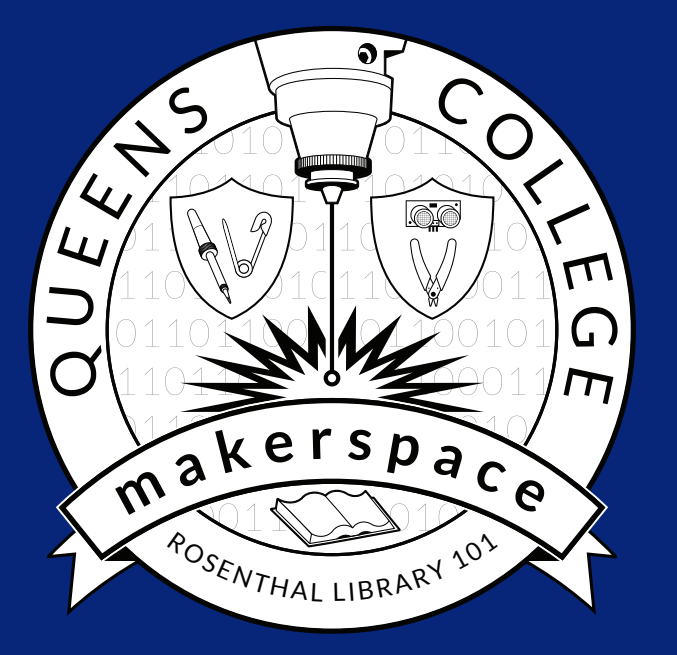

LOCATION **Benjamin Rosenthal Library Room 101**

**HOURS** 

**Please see website for seasonal & daily operating hours.**

### <http://qcmaker.space>

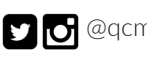

**D** @qcmakerspace M makerspace@qc.cuny.edu

#QCmakers

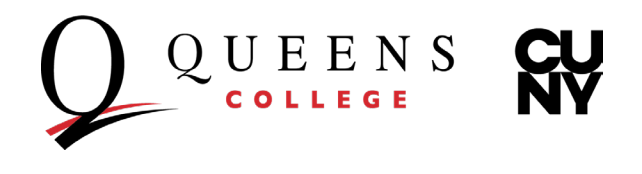

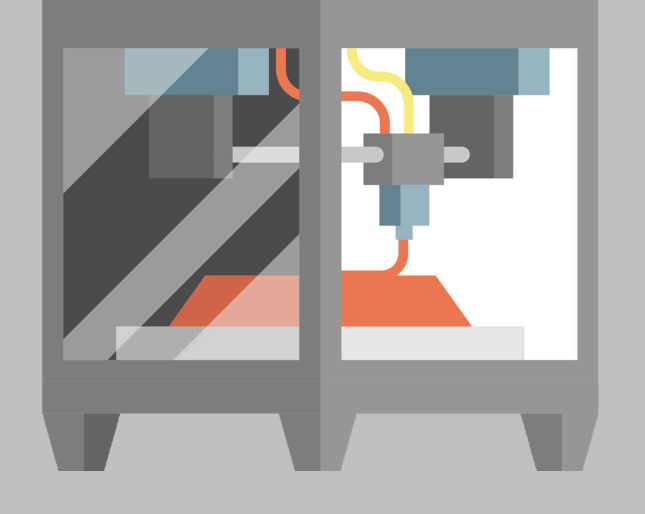

## There is no magic '3D-print' button It is an art that must be learned.

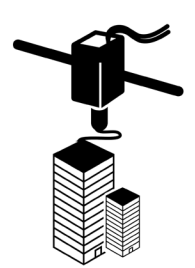

3D-printing is regarded as an *additive manufacturing* process - typically because successive layers of a material are deposited based on user-defined parameters. In this regard 3D-printing is seen as the opposite of *subtractive (reductive) manufacturing* appliances such as lathes or milling machines, which hollow or cut away from a block of material to create a finished object. Originally 3D-printing was used for creating quick iterations of manufacturing prototypes, so it is sometimes still referred to as *rapid prototyping*. Today, however, very complex parts - including mechanical interiors - are possible with 3D-printing, and the range of materials is always expanding, from plastic to metal and ceramics to carbon fibre. Each printer varies in design and capabilities - and knowing the limits of each printer takes time to learn and skill to achieve your desired results.

#### *What is 3D-printing? Some basic terminology.*

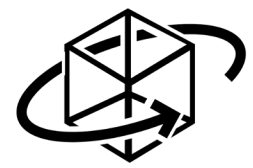

- **CAD –**Computer Aided Design
- **CAM –**Computer Aided Manufacturing
- **G-code –** the language that tells 3D-printers how to turn your design into an object
	- **Infill –** the amount (%) of material and the design (pattern) used to 'fill in' the hollow part of the 3D-print
- **Layers –** 3D-prints are made with successive 'layers' of raw material (typically PLA)
	- **PLA–** polylactic acid is a bioplastic available in a wide range of colors and attributes
- **Shells –** the outermost layers of a 3D-print
	- **.STL–** short for stereolithography, this is the file type generated by CAD software
- **XYZ –**Cartesian coordinate system for referencing objects in 3D space

*Safety is paramount in the QC Makerspace. Please scan the QR code to read our Safety Guide online:*

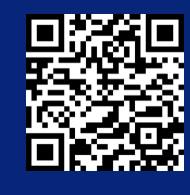

### **QUEENS Makerspace**

The QC Makerspace team maintains the 3D-printers and will provide the resources you need to fabricate your ideas, but you must spend your time making those ideas come true.

There is a lot to learn in the exciting space of 3D-printing! We have provided some resources in this pamphlet and can point you towards other solutions based on your needs.

### *Where to get started?*

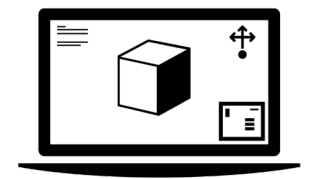

*What is 3D printing?* **by [3Dhubs.com](https://www.3dhubs.com/)** [https://www.3dhubs.com/guides/3d-printing/](http://bit.ly/learn3DP)

*Make: 3D Printing* **by Anna Kaziunas France**  [ISBN 978-1-457-18293-8](https://onesearch.cuny.edu/primo-explore/search?query=any,contains,9781457182938&tab=default_tab&search_scope=everything&vid=qc&lang=en_US&offset=0)

#### **[TinkerCAD.com](http://TinkerCAD.com)**

[This free software is a great place to start for](https://www.tinkercad.com/)  [beginners. It runs in the browser, so it works](https://www.tinkercad.com/)  [on all computers regardless of their OS. It does](https://www.tinkercad.com/)  [require an Autodesk account.](https://www.tinkercad.com/)

#### **[Thingiverse.com](https://www.thingiverse.com/)**

[A website with a repository of readymade](https://www.thingiverse.com/)  [3D files.](https://www.thingiverse.com/)

#### **[YouTube.com](https://www.youtube.com/results?search_query=3D+printing)**

[Search "3D printing" for lots of great tutorials,](https://www.youtube.com/results?search_query=3D+printing)  [tips-and-tricks, and other insightful videos on](https://www.youtube.com/results?search_query=3D+printing)  [the world of 3D-printing.](https://www.youtube.com/results?search_query=3D+printing)

#### **[Linkedin.com/learning/](https://www.linkedin.com/learning/)**

[Formerly Lynda.com, LinkedIn Learning has](https://www.linkedin.com/learning/)  [videos and courses on 3D-printing for beginner,](https://www.linkedin.com/learning/) [intermediate, and advanced users.](https://www.linkedin.com/learning/)